## **Individual Home Page** The Therap Individual Home

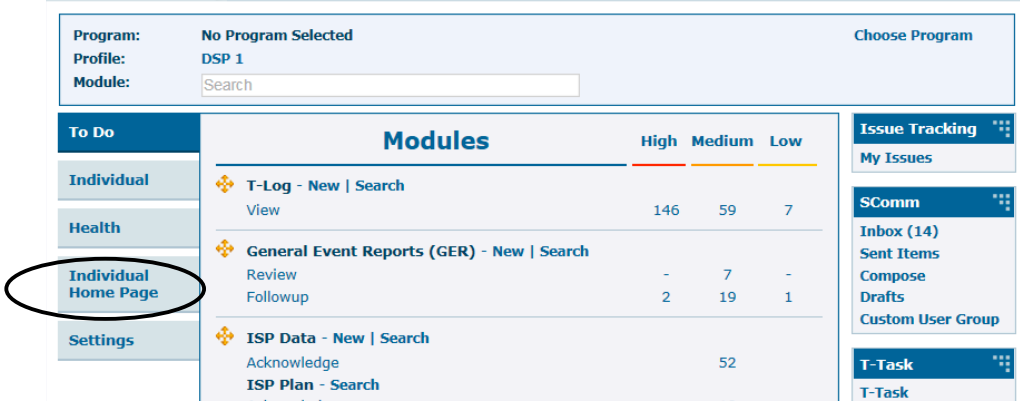

Page allows you to find a range of person centered information regarding an individual's background, support plans, health information, incident reports and activities all within the same area. Integrated tabs allow convenient access to the information of a person.

Left click on the Individual Home Page.

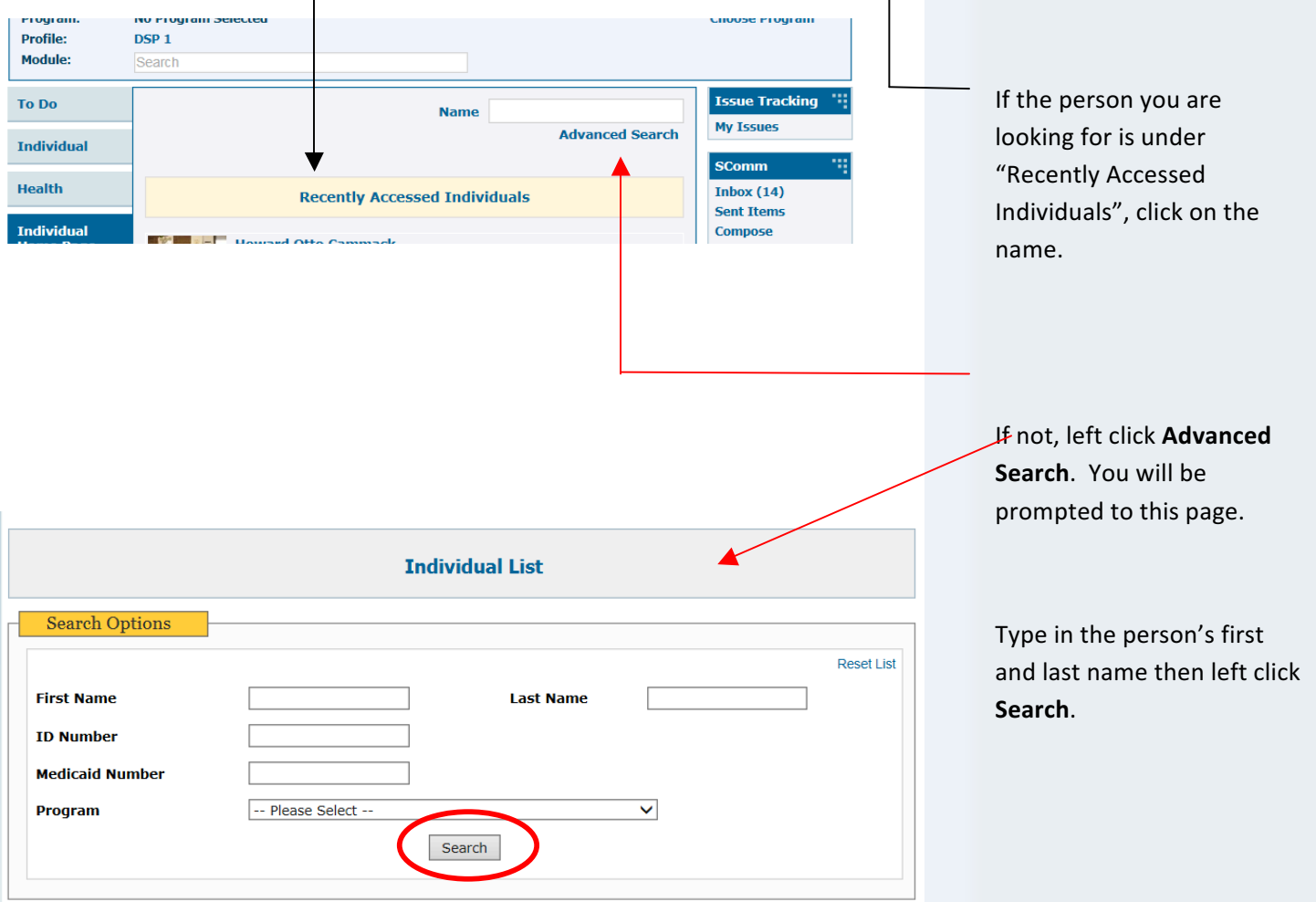

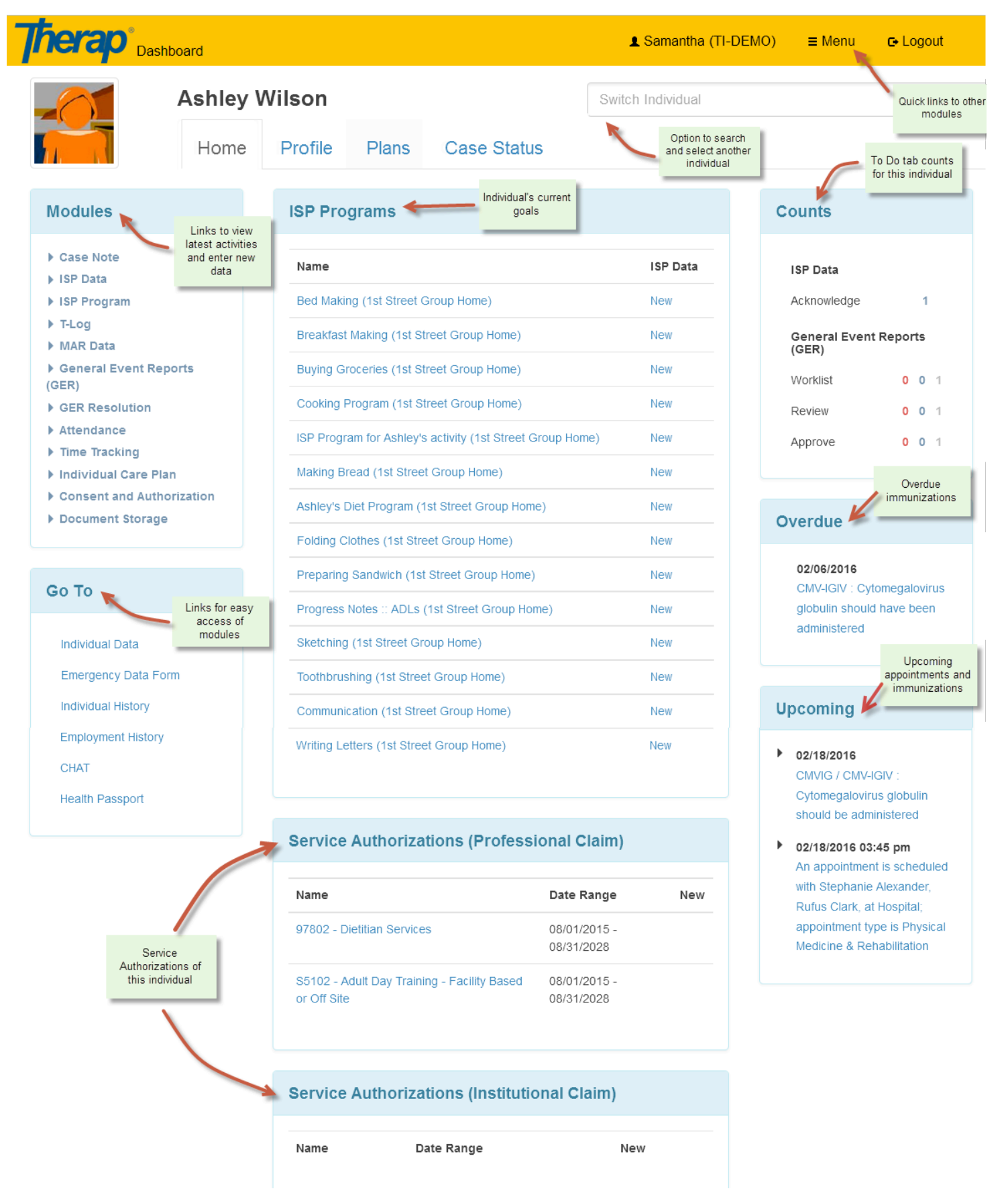